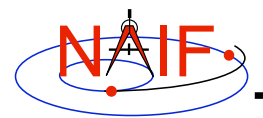

**Navigation and Ancillary Information Facility**

# **Exception Handling**

**March 2006**

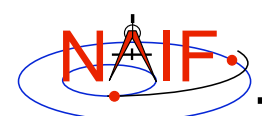

**Topics**

**Navigation and Ancillary Information Facility**

- **What Exceptions Are**
- **Language Dependencies**
- **C and Fortran Error Handling Features**
- **Error Messages**
- **Error Handling Actions**
- **Error Device**
- **Customize Error Handling**
- **Get Error Status**
- **Signal Errors**
- **Icy Error Handling**
- **Recommendations**

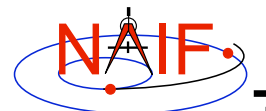

# **Exceptions Are… - 1**

**Navigation and Ancillary Information Facility**

## • **Run time error conditions**

- **Files**
	- » **Required files not loaded.**
	- » **Gaps in data.**
	- » **Corrupted or malformed files (e.g. ftp'd in wrong mode).**
- **Invalid subroutine/function arguments**
	- » **String values unrecognized.**
	- » **Numeric values out of range.**
	- » **Data type/dimension mismatch.**
- **Arithmetic errors**
	- » **Divide by zero, square root of a negative number.**
- **Environment problems**
	- » **Insufficient disk space for output files.**
	- » **Lack of required read/write permission/privileges.**

**SPICE Toolkit Exception Handling 3**

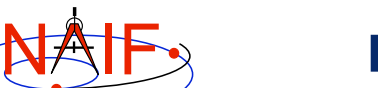

# **Exceptions Are… - 2**

**Navigation and Ancillary Information Facility**

## • **Valid but unusual conditions**

- **Examples are:**
	- » **Normalize the zero vector.**
	- » **Find the rotation axis of the identity matrix.**
	- » **Find the boresight intercept lat/lon for a non-intercept case.**
	- » **Find a substring where the end index precedes the start index.**
- **Such cases are normally not SPICE "Error Conditions"**
- **Typically must be handled by a logical branch**
- **Errors found by analysis tools, such as parsers**
	- **Examples are:**
		- » **Invalid SQL query.**
		- » **Invalid string representing number (borderline case).**
	- **Such cases are normally not SPICE "Error Conditions"**
	- **However, if a SPICE parsing routine failed because it couldn't open a scratch file, THAT would be an "error condition."**

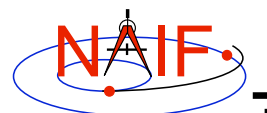

**Language Dependencies** 

**Navigation and Ancillary Information Facility**

- **SPICELIB and CSPICE provide essentially identical error handling capabilities.**
- **Icy's error handling functionality is quite different.**
	- **Icy provides no API for customizing underlying CSPICE error handling behavior.**
	- **Short, long, and traceback error messages are merged into a single, parsable, message.**
	- **Use IDL features to customize error handling.**
		- » **Use catch, catch /cancel to respond to error conditions**
		- » **Examine !error\_state.name, !error\_state.msg**
- **Most of this tutorial deals with SPICELIB and CSPICE error handling.**

**SPICE Toolkit Exception Handling 5**

NAIF **Fortran and C Error Handling Features - 1**

**Navigation and Ancillary Information Facility**

## • **Error handling in SPICE: safety first**

- **Trap errors where they occur; don't let them propagate**
	- » **Don't let errors "fall through" to the operating system.**
- **Supply meaningful diagnostic messages**
	- » **Incorporate relevant run-time data.**
	- » **Supply context in human-readable form.**
- **Don't depend on callers to handle errors**
	- » **Normally, "error flags" are not returned to callers.**
- **Stop unless told not to**
	- » **Don't try to continue by making "smart guesses."**
- **Subroutine interface for error handling**
	- **Interface routines called within SPICE may be called by users' application programs**

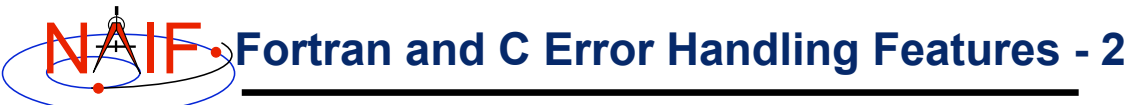

**Navigation and Ancillary Information Facility**

## • **Signal errors**

- **Create descriptive messages when and where an error is detected** » **Short message, long message, (explanation), traceback**
- **"Signal" the error: set error status, output messages** » **By default, CSPICE error output goes to stdout (not stderr)**
- **Retrieve error information**
	- **Get status and error messages via subroutine calls**
- **Customize error response---actions taken when an error occurs.**
	- **Set error handling mode ("action")**
	- **Set error output device**
	- **Set message selection**
- **Inhibit tracing**
	- **To improve run-time performance (only for thoroughly debugged code)**

**SPICE Toolkit Exception Handling 7**

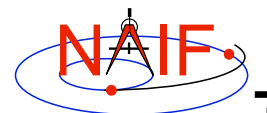

# **Error Messages**

**Navigation and Ancillary Information Facility**

## • **Short message**

- **Up to 25 characters.**
- **Can easily be compared with expected value.**
	- » **Example: SPICE(FILEOPENFAILED).**

## • **Long message**

- **Up to 1840 characters.**
- **Can contain values supplied at run time.**
	- » **Example: 'The file <sat077.bsp> was not found.'**

## • **Traceback**

- **Shows call tree above routine where error was signaled.**
	- » **Not dependent on system tracing capability.**
	- » **Don't need a "crash" to obtain a traceback.**

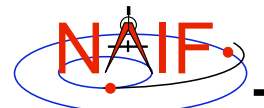

# **Error Handling Actions - 1**

**Navigation and Ancillary Information Facility**

## • **ABORT**

- **Designed for safety.**
	- » **Output messages and traceback to your screen or stdout.**
	- » **Stop program; return status code if possible.**

#### • **RETURN**

- **For use in programs that must keep running.**
- **Attempts to return control to the calling application.**
- **Preserves error information so calling application can respond.**
	- » **Output messages to current error device.**
	- » **Set error status to "true": FAILED() will return "true."**
	- » **Set "return" status to "true": RETURN() will return "true."**
	- » **Most SPICE routines will return on entry. Very simple routines will generally execute anyway.**

--continues--

**SPICE Toolkit Exception Handling 9**

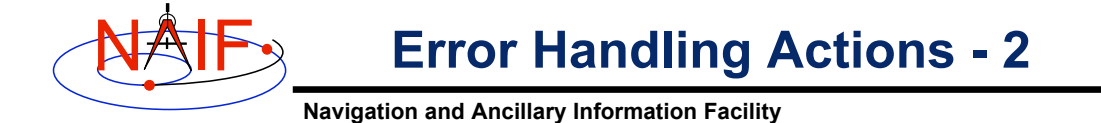

- » **Capture traceback at point where error was signaled.**
- » **Inhibit error message writing and error signaling.**
- » **Must call RESET to resume normal error handling.**

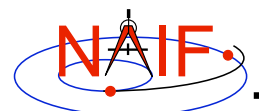

# **Error Device**

**Navigation and Ancillary Information Facility**

## • **Destination of error messages**

- **Screen/stdout (default)**
- **Designated file**
	- » **Error diagnostics are appended to the file as errors are encountered.**
- **"NULL" --- suppress output**
	- » **When the NULL device is specified, error messages can still be retrieved using API calls.**

## • **Limitations**

- **In C, cannot send messages to stderr.**
- **In C, writing to a file opened by means other than calling errdev\_c is possible only if CSPICE routines were used to open the file.**
	- » **These limitations may be removed in a later version of CSPICE.**

**SPICE Toolkit Exception Handling 11**

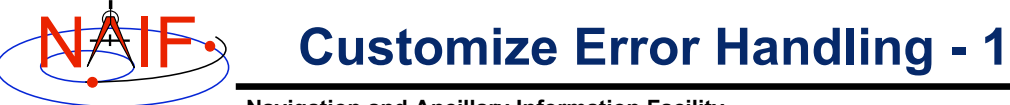

**Navigation and Ancillary Information Facility**

## • **Set error action**

- **CALL ERRACT ( 'SET', 'RETURN' )**
- **erract\_c ( "set", LEN, "return" );**
	- » **Length argument is ignored when action is "set"; when action is "get", LEN should be set to the available room in the output string, for example:**
	- » **erract\_c ( "get", ACTLEN, action );**

## • **Set error device**

- **CALL ERRDEV ( 'SET', 'errlog.txt' )**
- **errdev\_c ( "set", LEN, "errlog.txt" );**
- **Select error messages**
	- **CALL ERRPRT ( 'SET', 'NONE, SHORT, TRACEBACK' )**
		- » **If tracing is disabled, selecting TRACEBACK has no effect.**
	- **errprt\_c ( "set", LEN, "none, short, traceback" );**

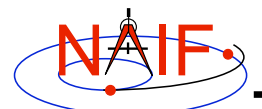

# **Customize Error Handling - 2**

**Navigation and Ancillary Information Facility**

## • **Disable tracing**

- **Normally done to speed up execution**
- **Benefit is highly dependent on application**
- **Speed-up has been a few percent to roughly 30%**
	- » **High end estimate based on older, slower tracing implementation.**
- **Use TRCOFF:**
	- » **CALL TRCOFF or trcoff\_c();**
		- **When used, should be done at start of your program.**
- **You cannot re-enable tracing during a program run.**

NAIF

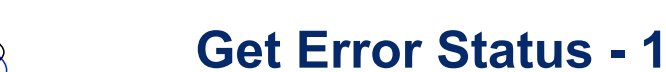

- **Navigation and Ancillary Information Facility**
- **Use FAILED to determine whether an error has been signaled**

```
– IF ( FAILED() ) THEN …
```
- **if ( failed\_c() ) { …**
- **Use FAILED after calling one or more SPICE routines in a sequence**
	- **Normally, it's safe to call a series of SPICE routines without testing FAILED after each call**
- **Use GETMSG to retrieve short or long error messages**

```
– CALL GETMSG ( 'SHORT', SMSG )
– getmsg_c ( "short", LEN, smsg );
```
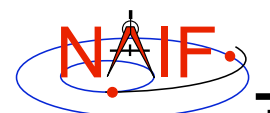

**Get Error Status - 2**

**Navigation and Ancillary Information Facility**

- **Use QCKTRC or TRCDEP and TRCNAM to retrieve traceback message**
	- **In CSPICE, only f2c'd versions of these routines are available (qcktrc\_, trcdep\_, and trcnam\_)**
- **Test value of RETURN() to determine whether routines should return on entry**
	- **Only relevant if user code is designed to support RETURN mode**
- **Handle error condition, then reset error status:**
	- **CALL RESET**
	- **reset\_c();**

NAIF

**Signal Errors - 1**

**Navigation and Ancillary Information Facility**

- **Create long error message**
	- **Up to 1840 characters**
	- **Use SETMSG**
		- » **CALL SETMSG ( 'File <#> was not found.' )**
		- » **setmsg\_c ( "File <#> was not found." );**
- **Substitute string, integer, or d.p values at run time**
	- **Use ERRCH**
		- » **CALL ERRCH ( '#', 'cassini.bsp' )**
		- » **errch\_c ( "#", "cassini.bsp" );**
	- **Also can use ERRINT, ERRDP**
	- **In Fortran, can refer to files by logical unit numbers: ERRFNM**

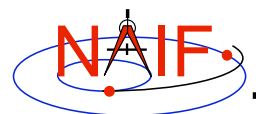

# **Signal Errors - 2**

**Navigation and Ancillary Information Facility**

## • **Signal error**

- **Use SIGERR to signal error. Supply short error message as input to SIGERR.**
	- » **CALL SIGERR ( 'FILE OPEN FAILED' )**
	- » **sigerr\_c ( "FILE OPEN FAILED" );**
- **"Signaling" error causes SPICE error response to occur**
	- » **Output messages, if enabled**
	- » **Set error status**
	- » **Set return status, if error action is RETURN**
	- » **Inhibit further error signaling if in RETURN mode**
	- » **Stop program if in abort mode**

#### • **Reset error status after handling error**

- **CALL RESET()**
- **reset\_c()**

**SPICE Toolkit Exception Handling 17**

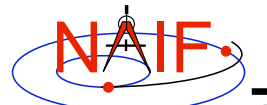

# **Icy Error Handling**

**Navigation and Ancillary Information Facility**

#### • **Error action:**

- **By default, a SPICE error signal stops execution of IDL scripts; control returns to the execution level (normally the command prompt).**
- **Icy sets the CSPICE shared object library's error handling system to RETURN mode. No other modes are used.**
	- » **Error state is reset after detecting an error.**
- **Use the catch catch, /cancel construct to respond to error condition.**
	- » **Similar to "RETURN" mode for SPICELIB and CSPICE.**
- **Error status**
	- **Value of !error\_state.name**
		- » **ICY\_M\_BAD\_IDL\_ARGS indicates invalid argument list.**
		- » **ICY\_M\_SPICE\_ERROR indicates occurrence of a SPICE error.**
- **Error message**
	- **CSPICE short, long, and traceback error messages are merged into a single, parsable, message.**
		- » **The merged error message is contained in the variable !error\_state.msg.**
		- » **Example:**

```
 CSPICE_ET2UTC: SPICE(MISSINGTIMEINFO): [et2utc->ET2UTC->UNITIM]
                The following, needed to convert between the
                uniform time scales, could not be found in the
                kernel pool: DELTET/DELTA_T_A, DELTET/K,
                DELTET/EB, DELTET/M.
```
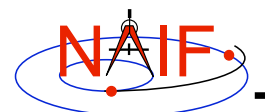

# **Recommendations**

**Navigation and Ancillary Information Facility**

## • **For easier problem solving**

- **Leave tracing enabled when debugging.**
- **Always test FAILED after a sequence of one or more consecutive calls to SPICE routines.**
- **Don't throw away error output. It may be the only reasonable clue as to what's going wrong.**
	- » **Programs that must suppress SPICE error output should trap it and provide a means for retrieving it.**
		- **Test FAILED to see whether an error occurred.**
		- **Use GETMSG to retrieve error messages**
		- **Use RESET to clear the error condition**
- **Use SPICE error handling in your own code where appropriate.**
- **When reporting errors to NAIF, have SPICE error message output available**
	- » **Note whether error output is actually from SPICE routines, from non-SPICE code, or was generated at the system level.**

**SPICE Toolkit Exception Handling 19**